#### **Charakteristiky polohy:**

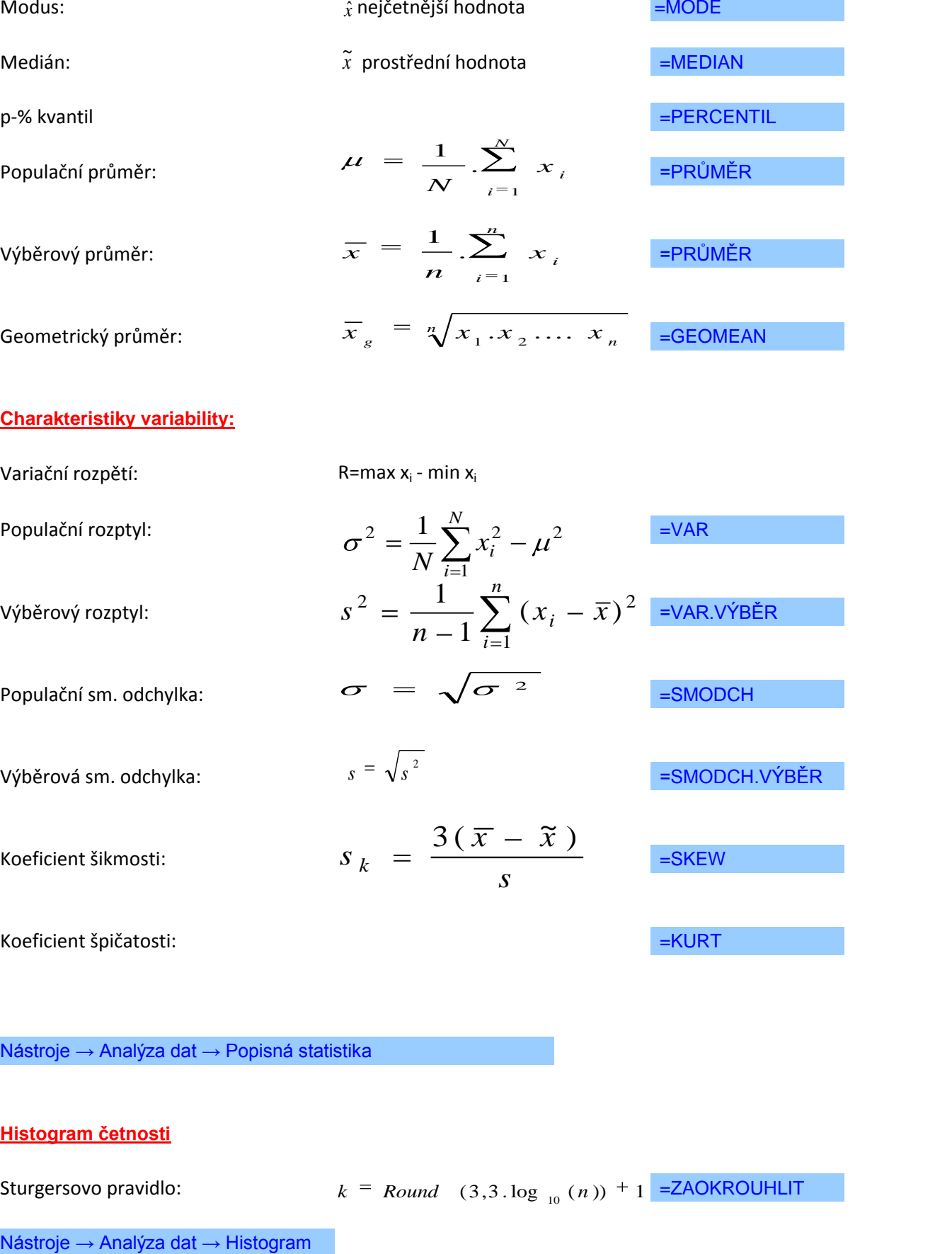

#### **Vážené charakteristiky**

*k i i k i*  $i^{\mathcal{A}}$  *i w w w x x* 1 1

Vážený aritmetický průměr:

Vážený rozptyl:

$$
s_w^2 = \frac{\sum_{i=1}^k w_i (x_i - \overline{x})^2}{\sum_{i=1}^k w_i - 1}
$$

Vážená sm. odchylka:

$$
S_{w} = \sqrt{S_{w}^{2}}
$$

nebo: 
$$
\sigma^2 = \frac{1}{N} \sum_{i=1}^N (x_i - \mu)^2
$$

V následující tabulce je uvedeno množství barelů ropy odebraných jednotlivými společ

**Úkoly:** 

- **1. Určete počet hodnot, maximum, minimum, rozpětí a šikmost.**
- 2. Data rozdělte do vhodného počtu tříd, stanovte horní hranice tříd a sestrojte histo
- 3. Určete četnost, kumulativní četnost, relativní četnost a kumulativní relativní četno
- **4. Určete modální třídu.**

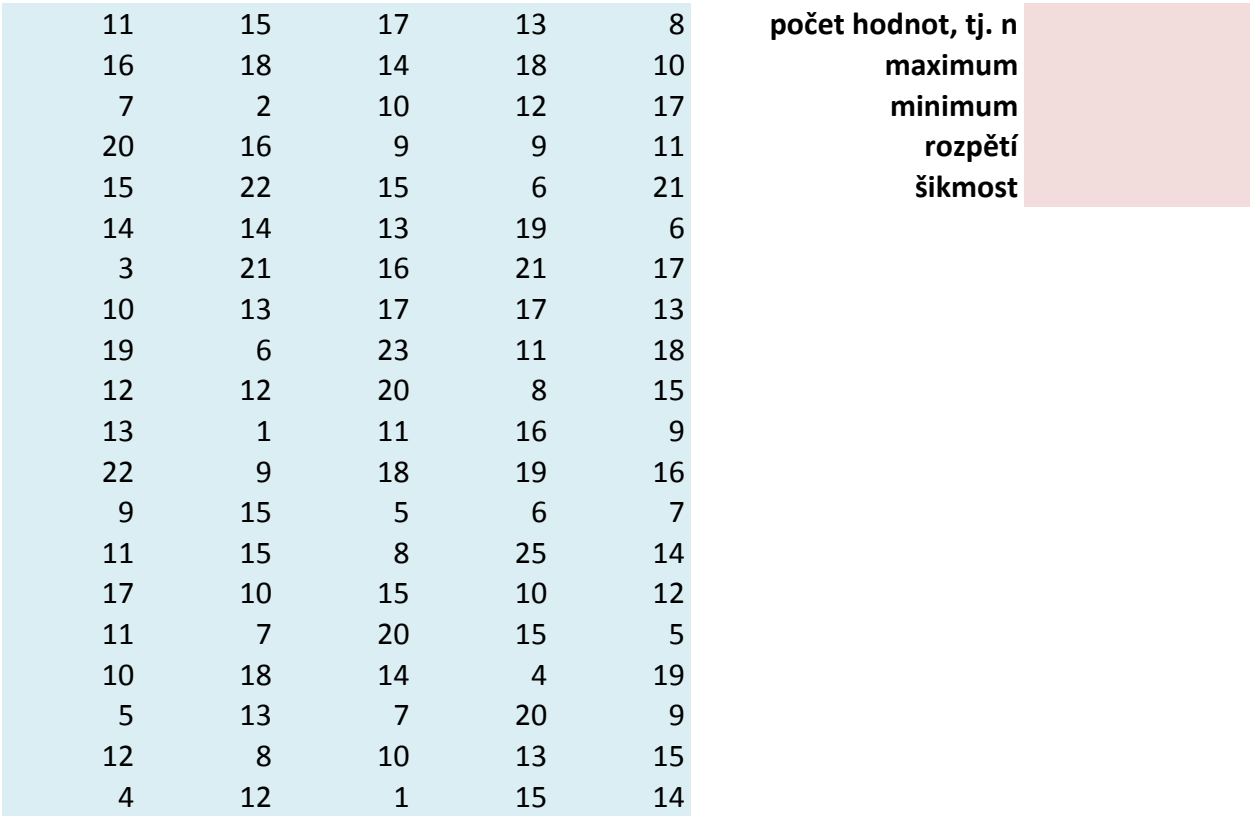

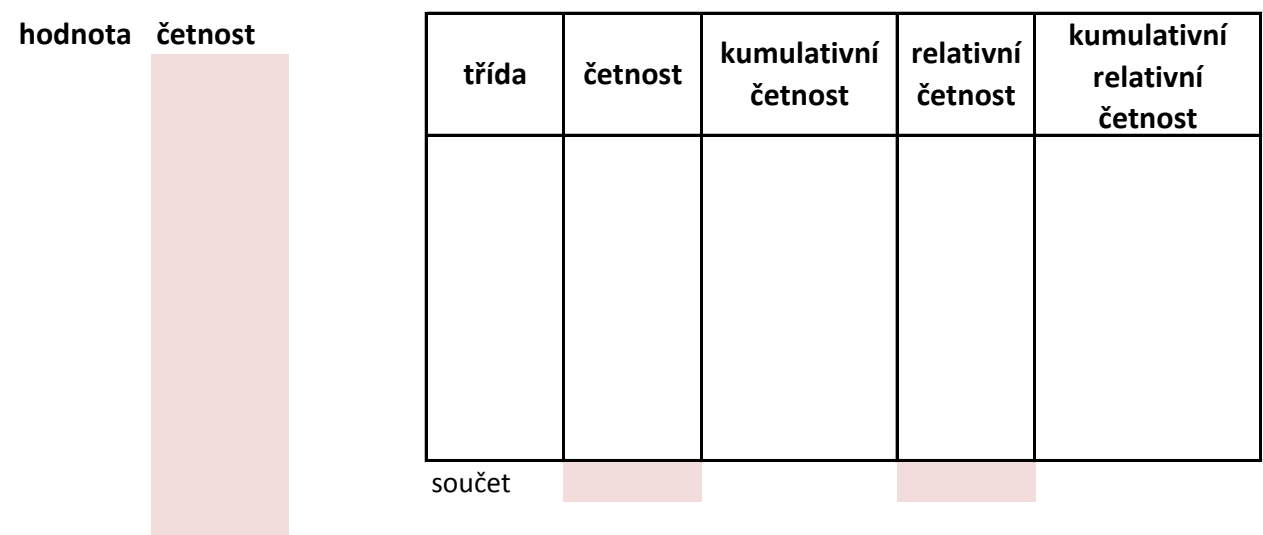

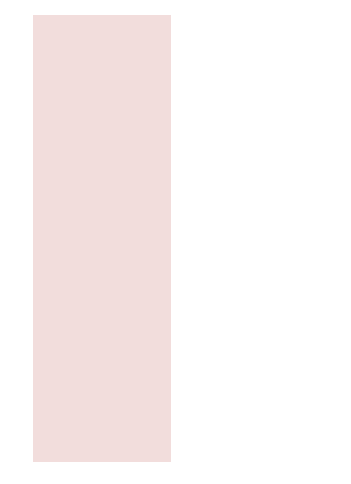

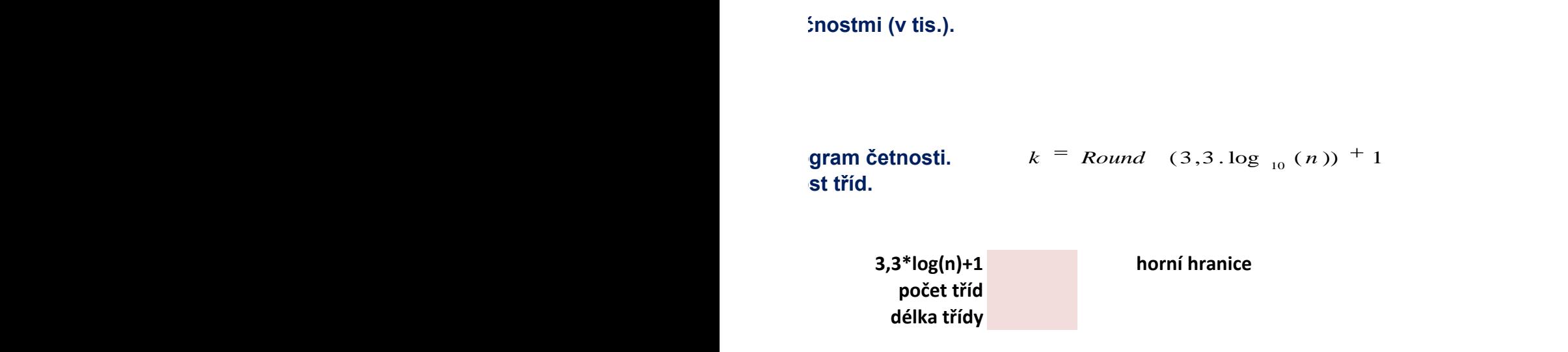

# Data představují souhrnné ohodnocení maturitní zkoušky z matematiky pro 100 studen

*x i*

# **Úkol: Vypočítejte průměrnou známku, rozptyl, směrodatnou odchylku.**

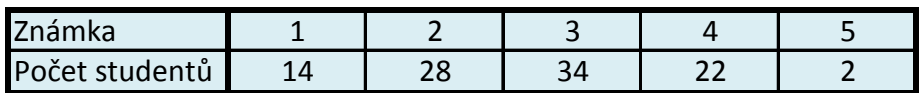

**počet hodnot**

$$
\mu = \frac{1}{N} \sum_{i=1}^{N} x_i
$$

**rozptyl** 
$$
\sigma^2 = \frac{1}{N} \sum_{i=1}^N x_i^2 - \mu^2
$$

**směrodatná odchylka**

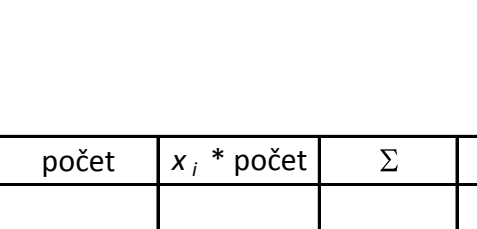

 $/N$ 

### **Charakteristiky polohy znaku**

# **Př. 1: Určete modus, medián a aritmetický průměr z následujících hodnot:**

**15,17,23,55,64,13,8,20. modus:**

**medián: průměr:**

## **Př. 2.: Určete průměrný počet počítačů v domácnostech:**

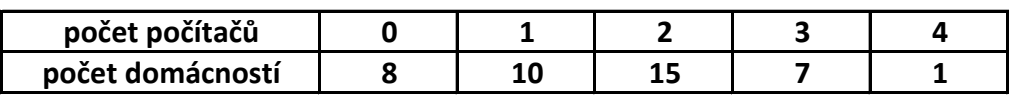

## **Př. 3: Určete vážený aritmetický průměr daní pro čtyři země:**

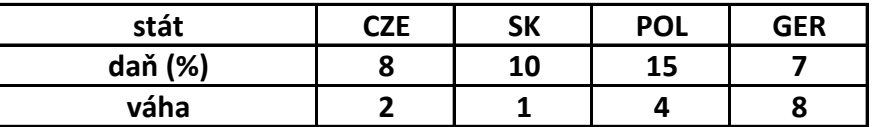

**V tabulce jsou uvedeny tržby jednotlivých pokladen v obchodním domě (v tis.).**

Úkol 1: Data rozdělte do vhodného počtu tříd, stanovte horní hranice tříd a sestroj **Úkol 2: Určete z histogramu modální třídu. Úkol 3: Určete šikmost rozdělení.**

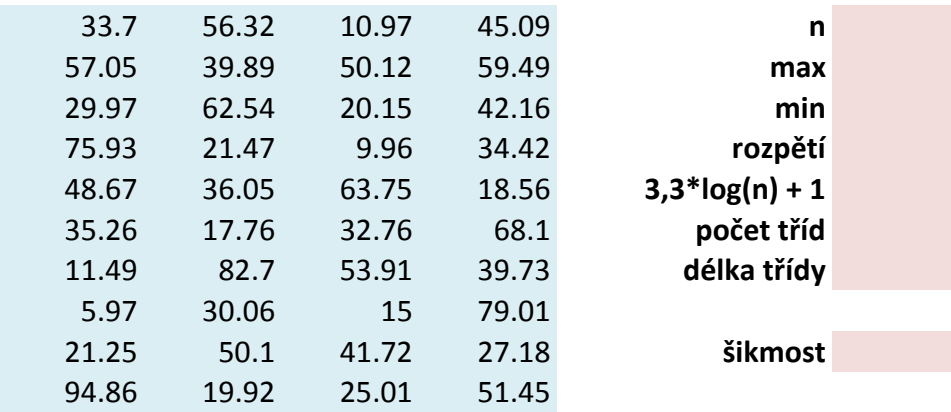

te histogram četností.

**horní hranice**

# **Kvantily (kvartily, decily, percentily)**

**Data v tabulce vyjadřují počet přepážek na všech poštách v okrese Karviná.**

Úkol 1: Určete medián, dolní (první) a horní (třetí) kvartil tak, že seřadíte hodnoty vzest Úkol 2: Určete medián, dolní a horní kvartil, 30. a 68. percentil užitím funkcí Quartil a Po

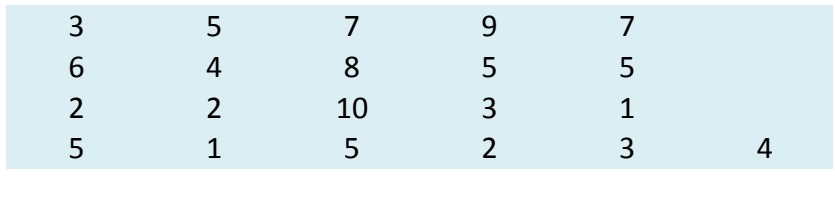

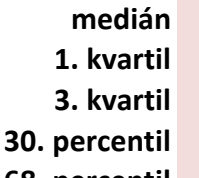

**68. percentil**

 $\blacksquare$  upně. **UKOL 2: URČETE MEDI**